# Laboratório de Introdução à Ciência da Computação I

#### **Aula 7 – exercícios**

Professor: Jó Ueyama

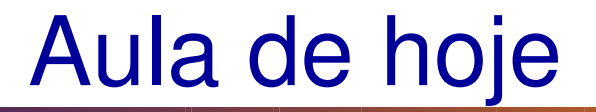

- Exercícios com caracteres, inteiros e funções
- Exercício com a biblioteca do BGI

### Exercícios

- 1) Escreva um programa que cria um inteiro *x*  que é passado para as duas funções: a) a primeira recebe por referência este *x* e incrementa-o; b) a segunda recebe o *x* por valor, incrementa-o e retorna ao *main()* a soma realizada. A função *main(),* então imprime o *x*, assim como o valor retornado da segunda função.
- 2) Faça um programa que lê uma frase qualquer e envie-o para uma função que imprima um caractere por vez após cada <enter> do usuário.

### Exercícios

3) Escreva um programa que leia uma frase e envie esta frase a uma função que substitui todas as letras *c* por um espaço em branco. A função então retorna a frase alterada ao programa chamador que por sua vez imprime tanto a frase original como a frase alterada.

# Exercícios

#### **4) Fazer um programa principal que apresenta o menu a seguir:**

- 1 Ler Valores vf e vt (vf=Fornecido e vt=Total da Conta), ambos inteiros
- 2 Obter troco
- 3 Mostrar cédulas do troco
- 4 Sair do programa
- a) Use switch para chamar 3 funções diferentes, uma para cada opção. Use while para sair do programa. Use ponteiros para passar os parâmetros para as funções. As variáveis deverão estar todas declaradas no programa principal.

b) Na função 3, deve-se calcular e imprimir qual é o menor número possível de notas de 50, 20, 10, 5 e 1 em que o valor do troco pode ser decomposto. Se algum valor gerado for igual a zero, não mostrar (por exemplo, se forem zero notas de 50, não mostrar esse valor). O cálculo só pode ser feito para valores positivos (conferir isso no início da função).

# Uso da biblioteca BGI

• Ver instruções de instalação da biblioteca Borland Graphics Interface (BGI) em:

http://www.cs.colorado.edu/~main/bgi/dev-c++/

• Manual:

http://www.cs.colorado.edu/~main/bgi/doc/

# Jogo Snake

- Implemente o jogo Snake usando a biblioteca BGI
	- Veja no site da disciplina uma versão inicial do projeto
- Exemplo do jogo Snake: http://www.snakegame.net/neavesnake.htm

#### Referências

Ascencio AFG, Campos EAV. Fundamentos de programação de computadores. São Paulo : Pearson Prentice Hall, 2006. 385 p.

VICTORINE VIVIANE MIZRAHI, Treinamento em Linguagem C – Módulo 1 e Módulo 2, Makron Books, 1990.

http://www.cs.colorado.edu/~main/bgi/dev-c++/